Voici le nécessaire pour traduire la vidéo **La monnaie libre sans jargon**, qui se trouve ici : [https://vimeo.com/coriinne/lamonnaielibresansjargon](https://vimeo.com/498611617)

Il faut traduire ce qui est en vert.

Voir s'il existe une version doublée ou sous-titrée du film « Das Wunder von Wörgl ». Dans ce cas, mentionner le titre de l'adaptation dans le carton de présentation de la fable. Si l'adaptation est bonne, utiliser la version doublée ou sous-titrée.

Adapter les trois prénoms Aline, Bruno et Claude.

Voir s'il existe, dans les pays auxquels la traduction est destinée, un équivalent du RSA, c'est-à-dire une grandeur indexée sur l'inflation. Si ce n'est pas le cas, garder la référence au RSA français, en précisant brièvement qu'il s'agit d'une mesure d'aide sociale.

Adapter le carton final des crédits en fonction des intervenants, et les références en fonction des ressources qui existent dans la langue cible.

Adapter aussi les références : peut-être existe-t-il des liens pertinents dans la nouvelle langue.

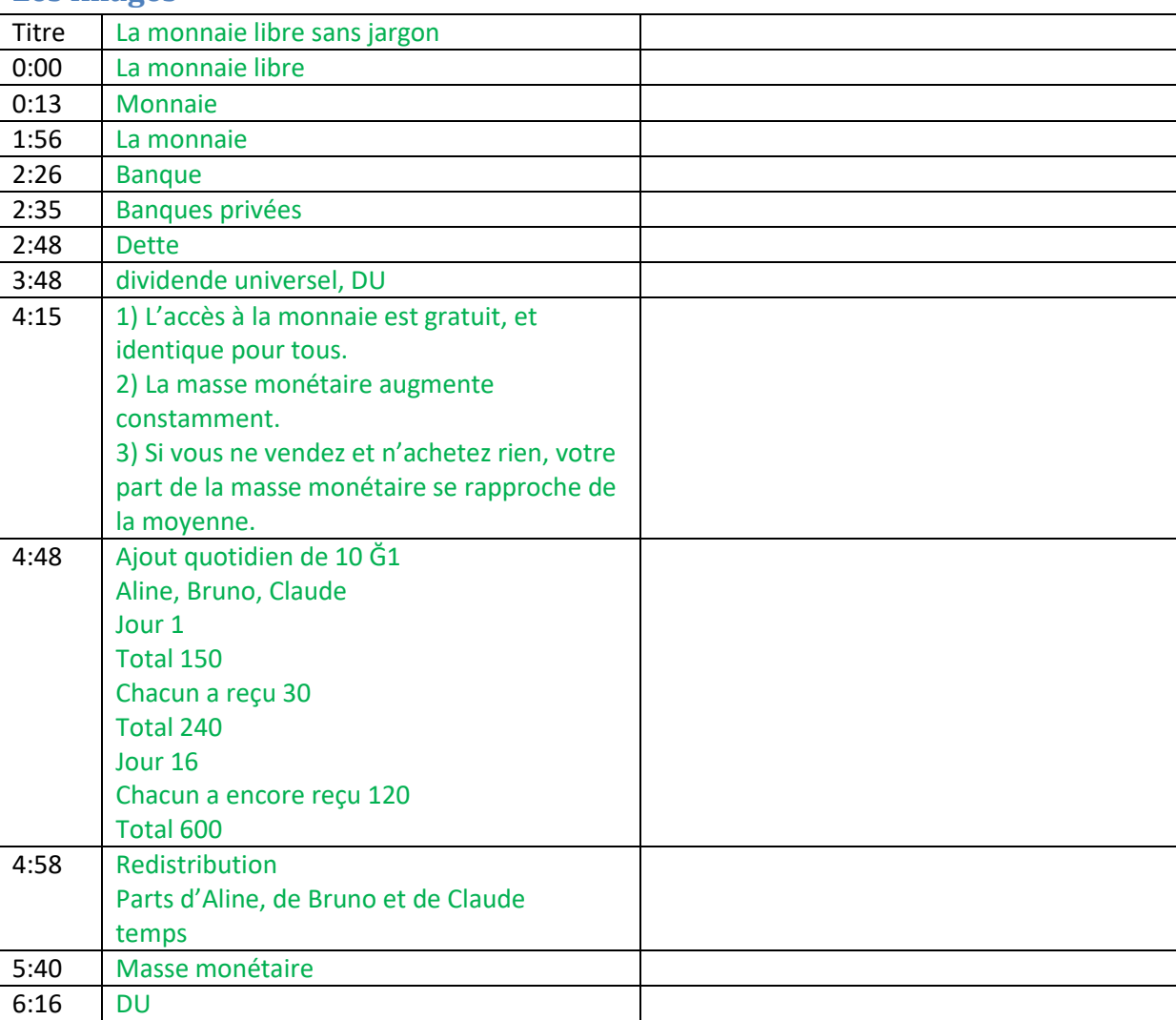

## **Les images**

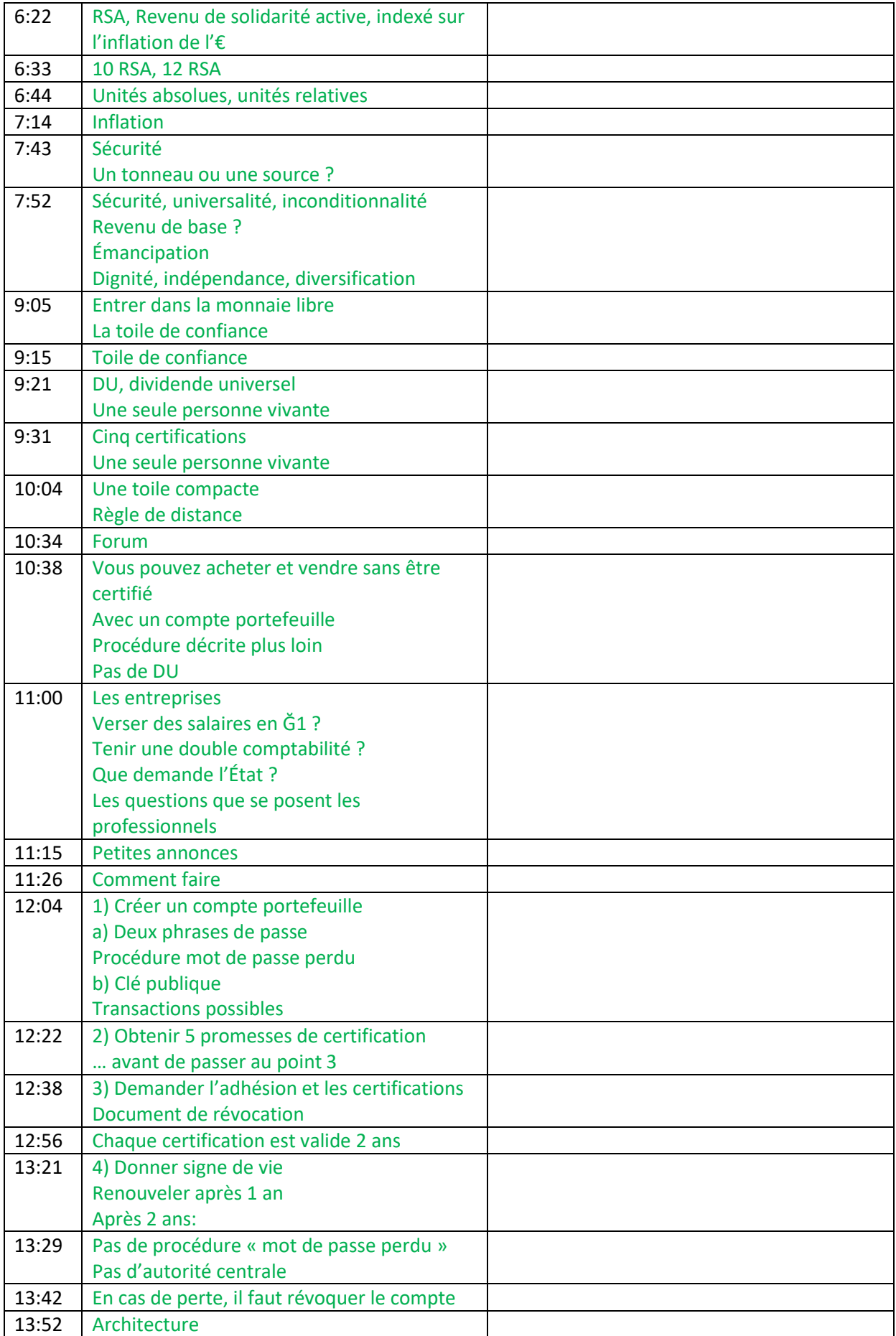

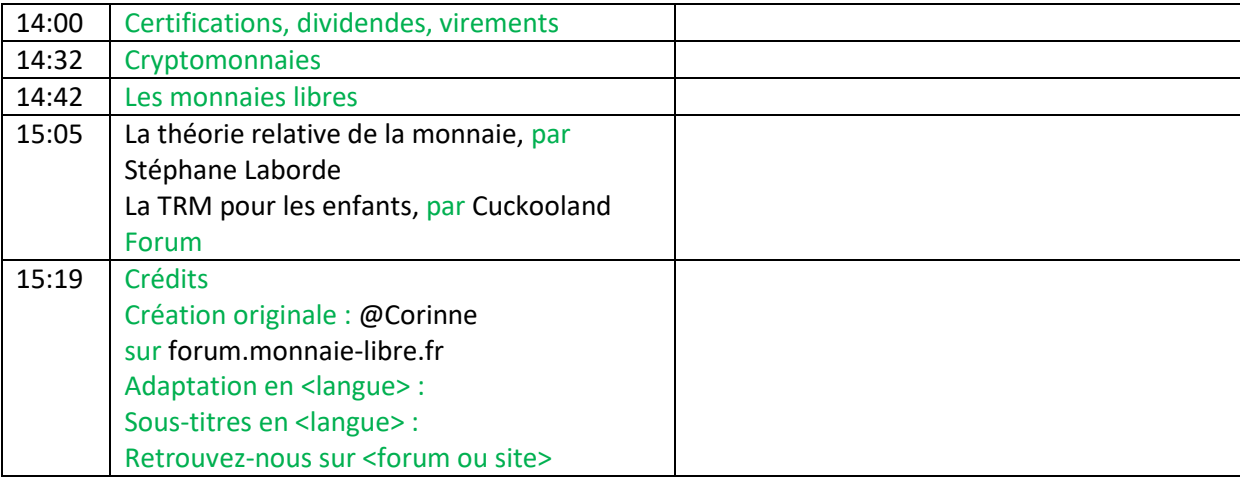

## **La fable**

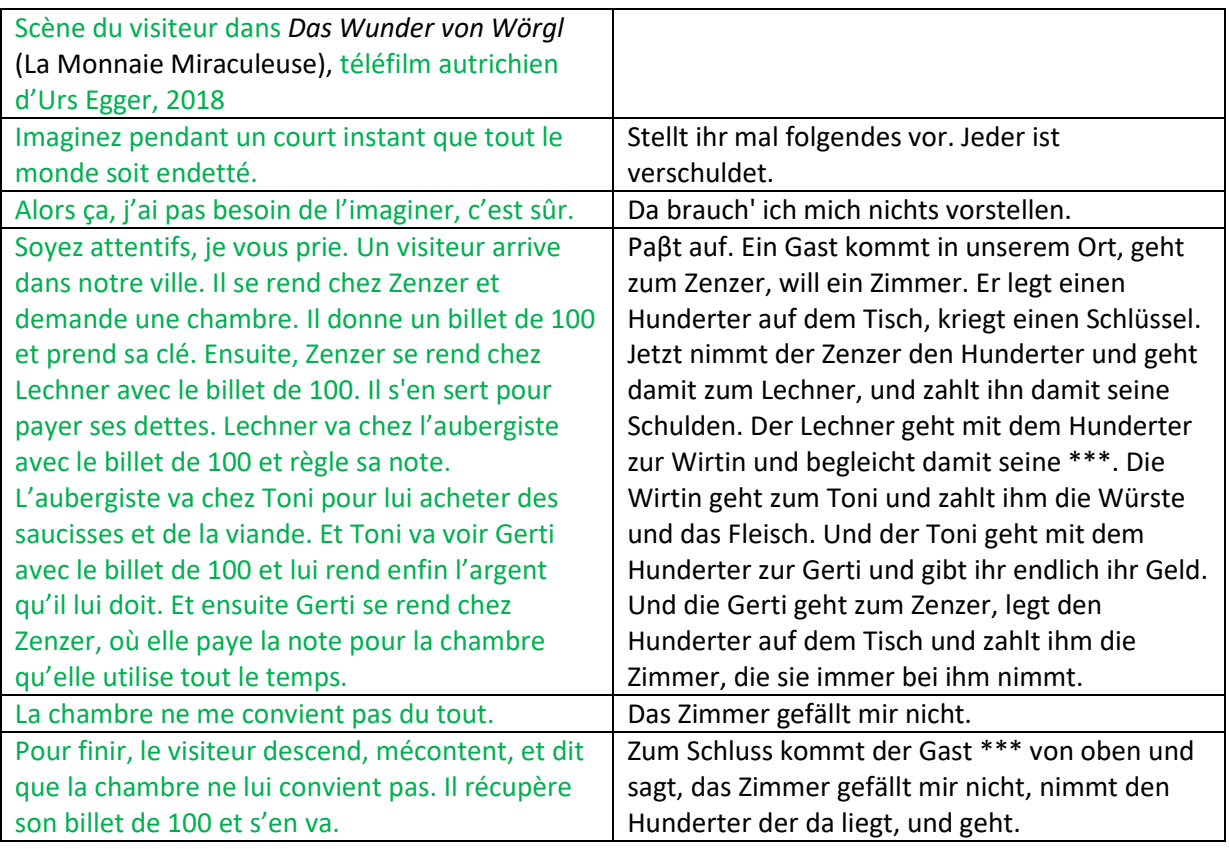

## **La voix**

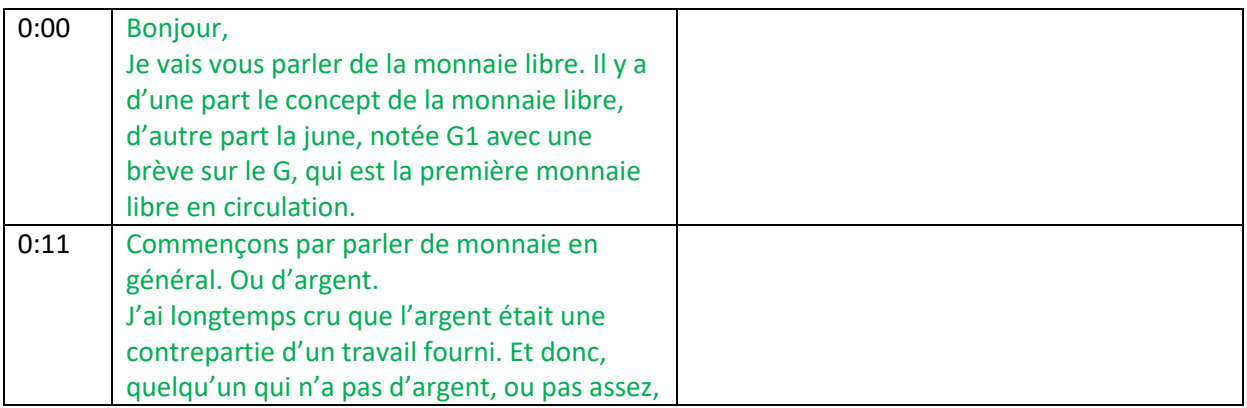

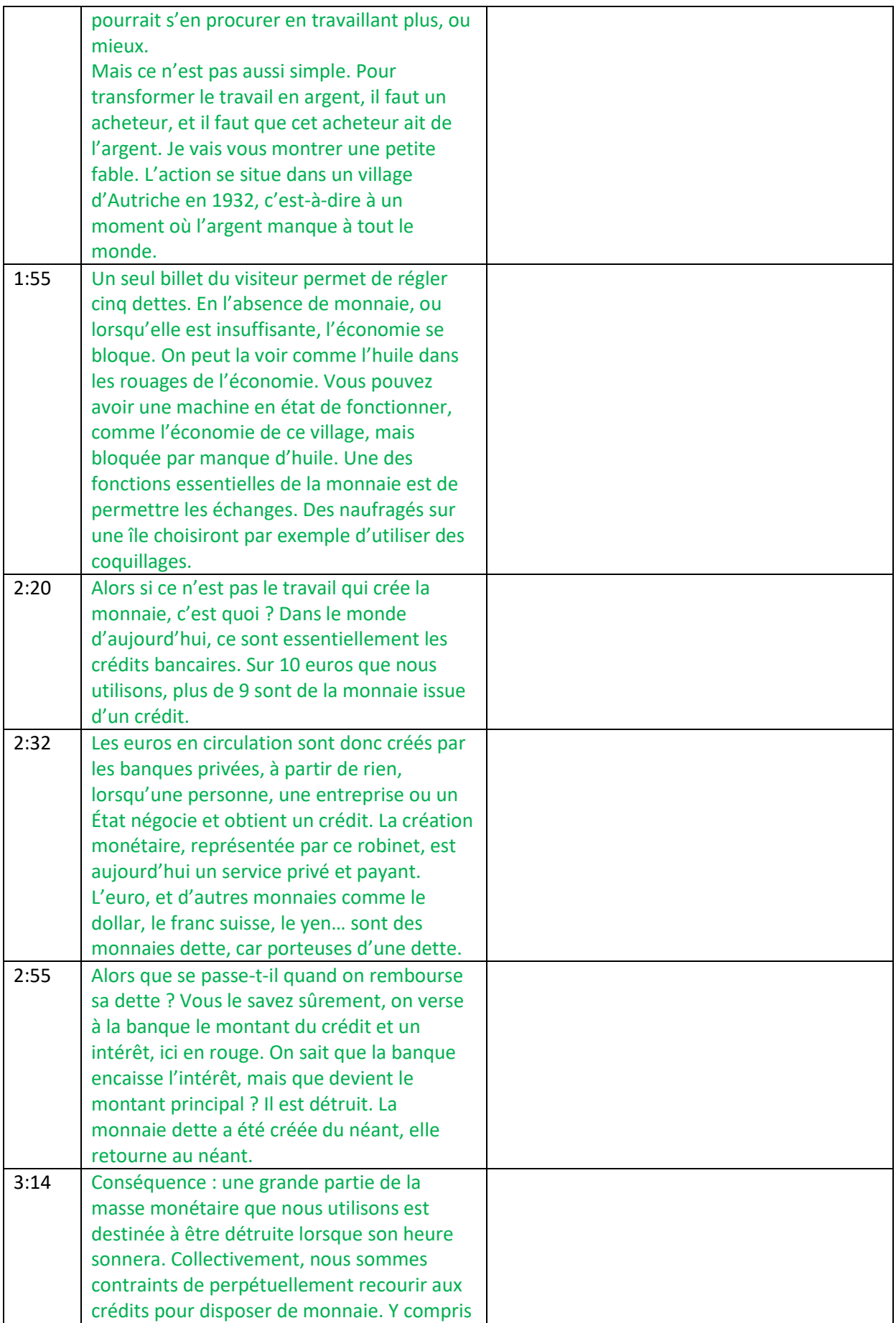

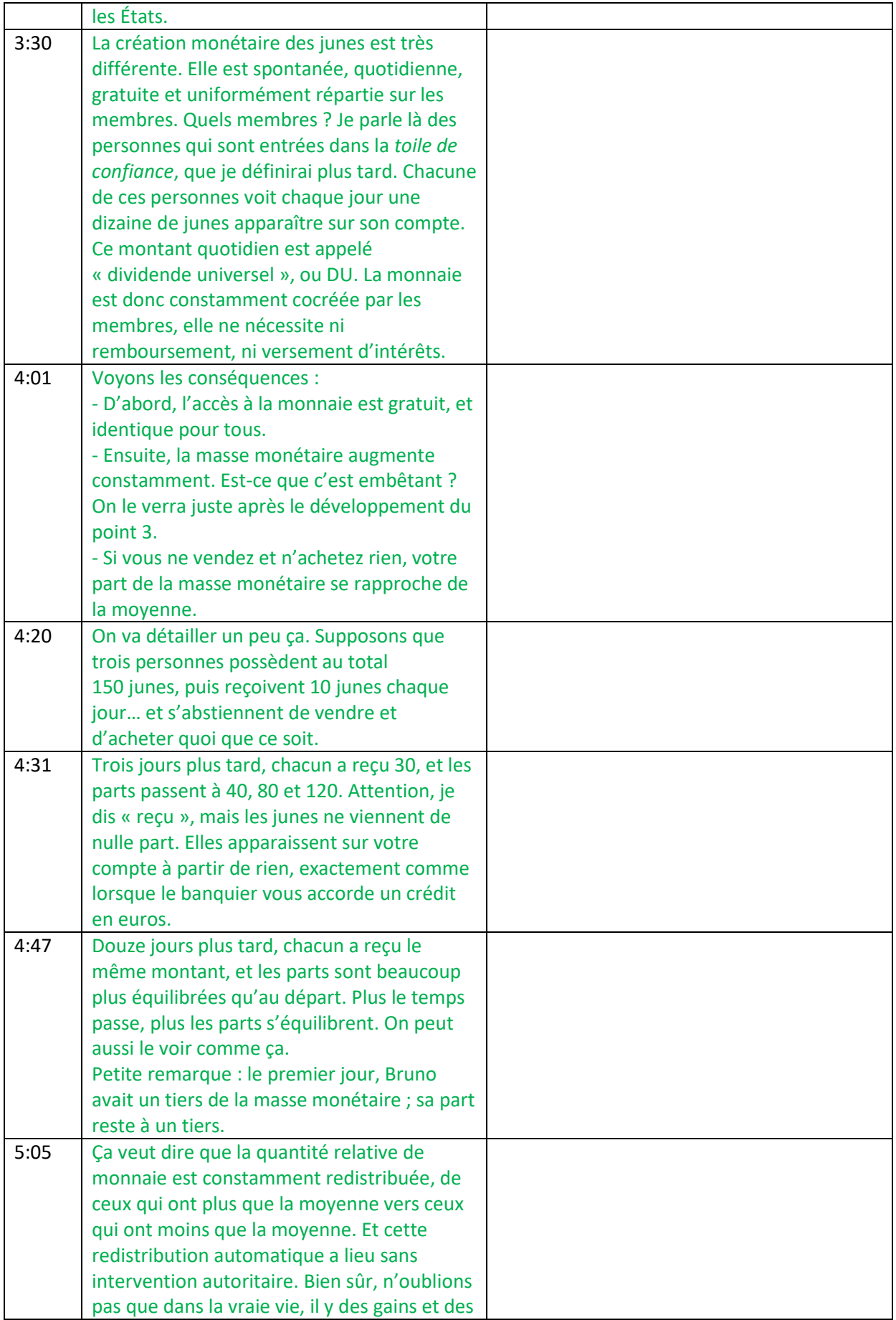

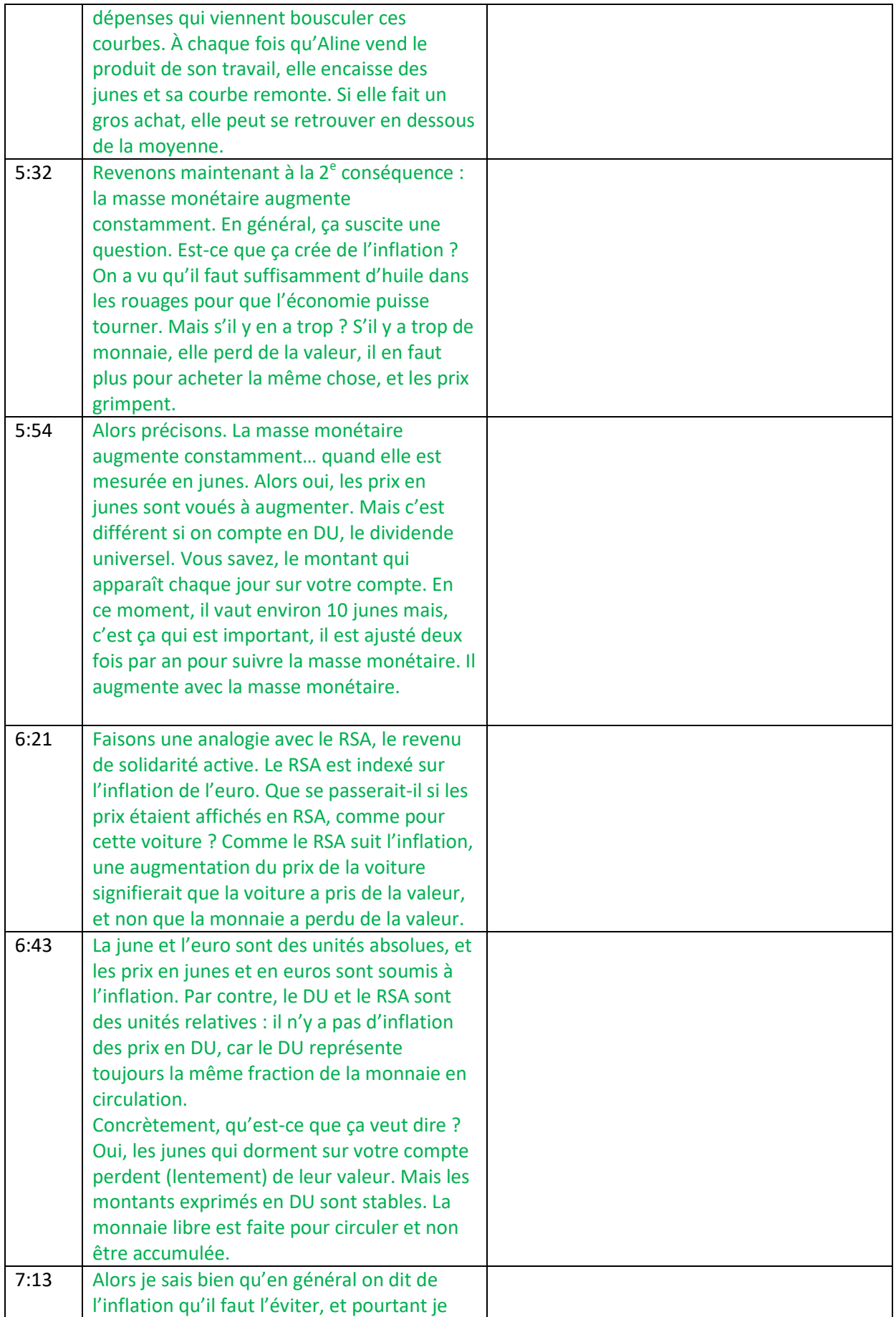

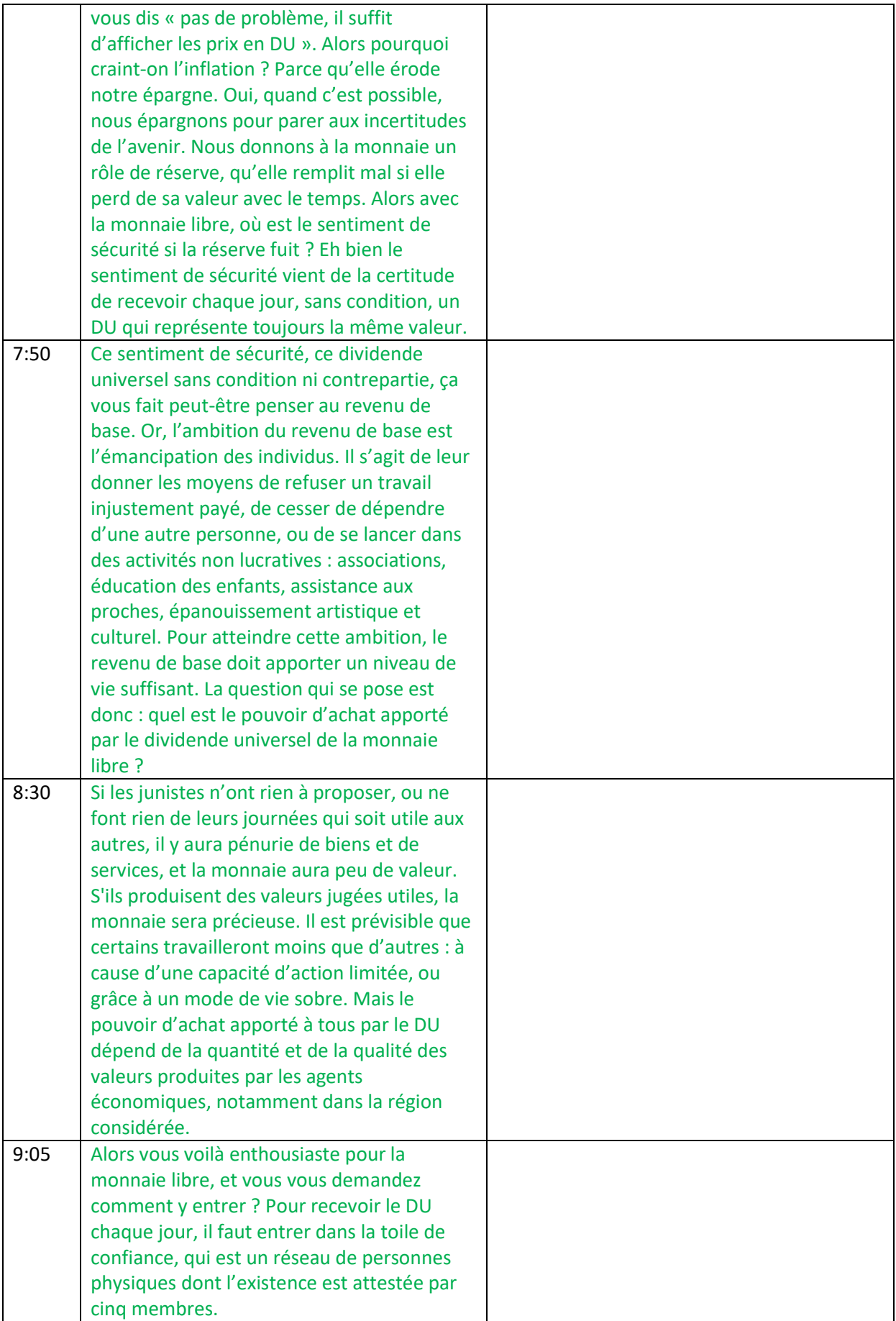

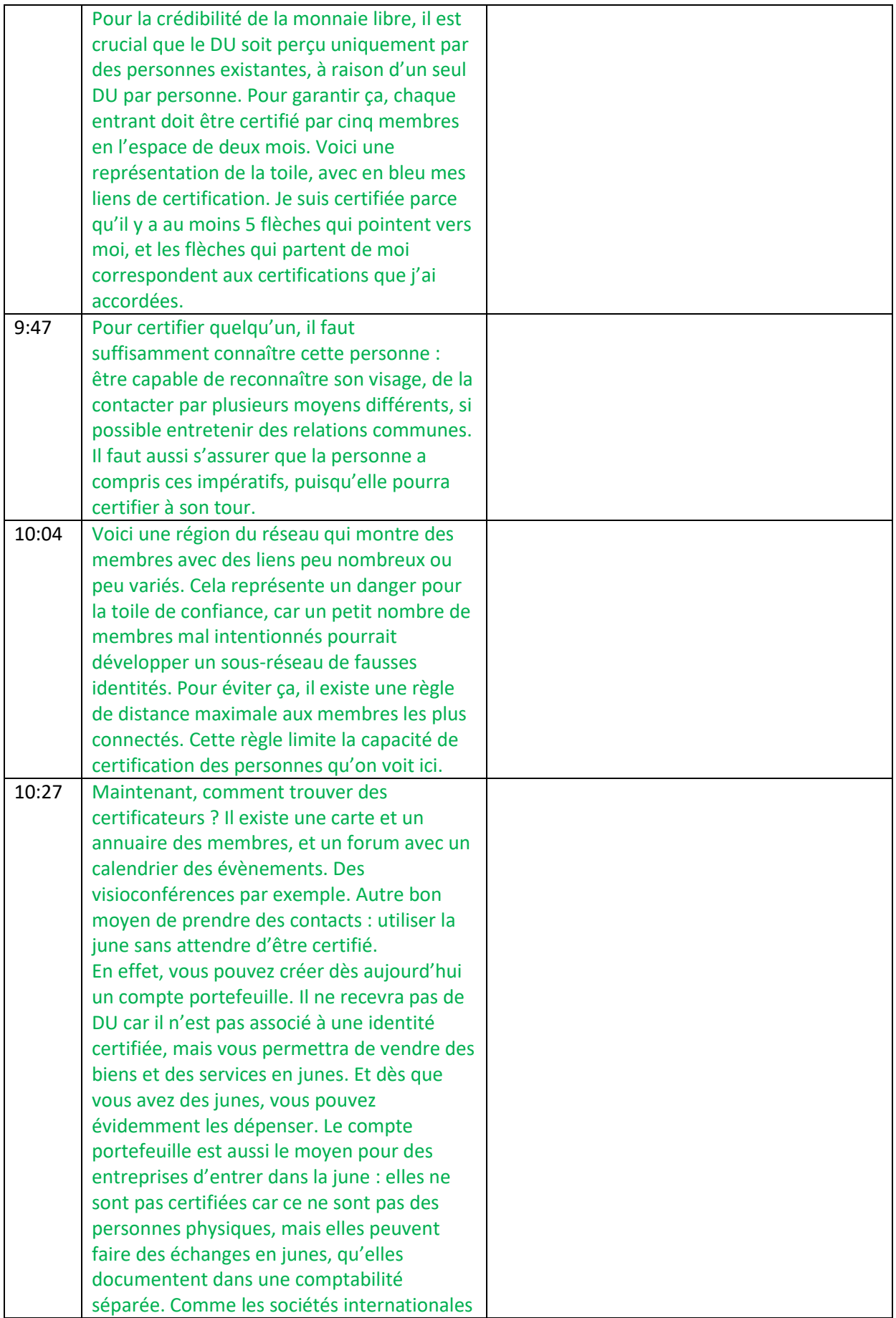

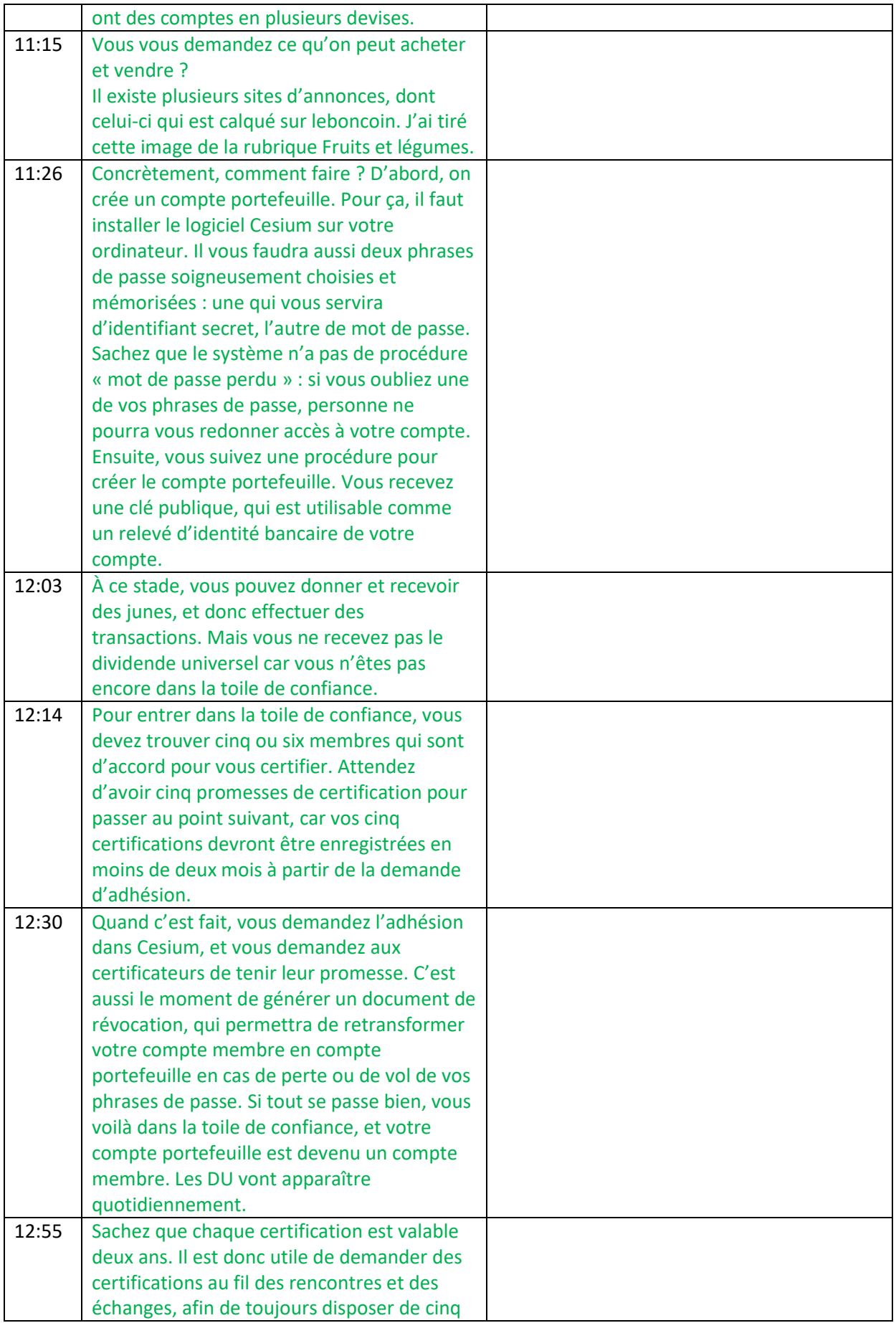

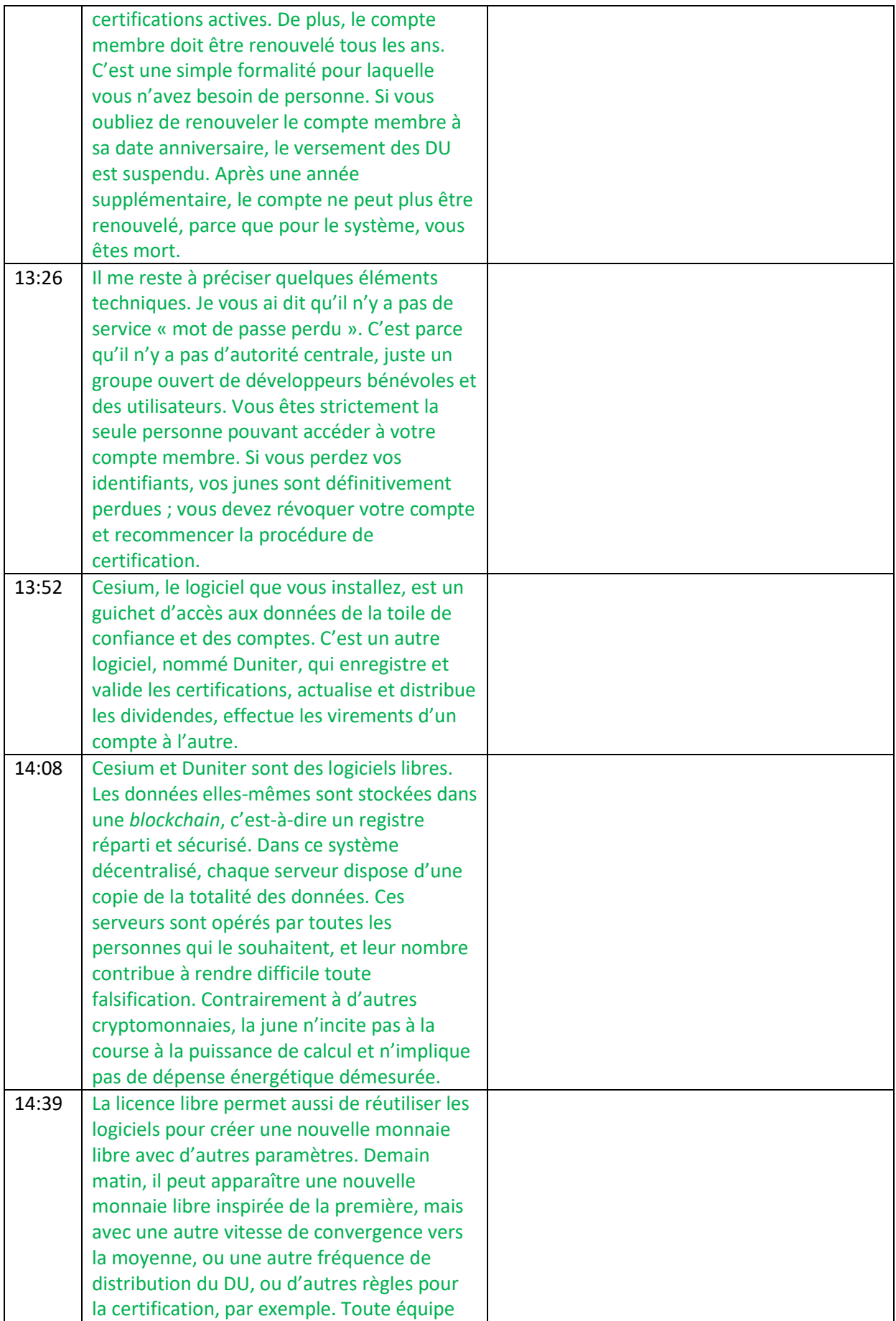

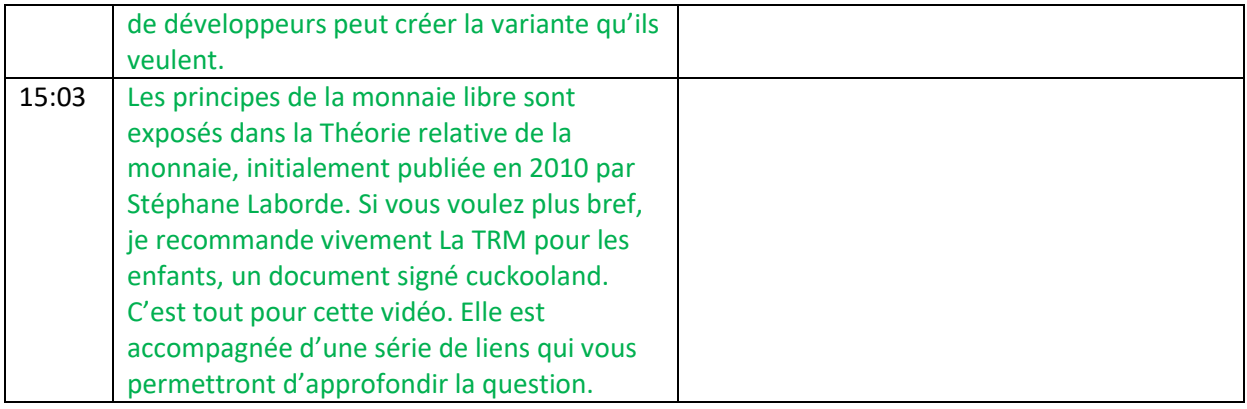

## **Références**

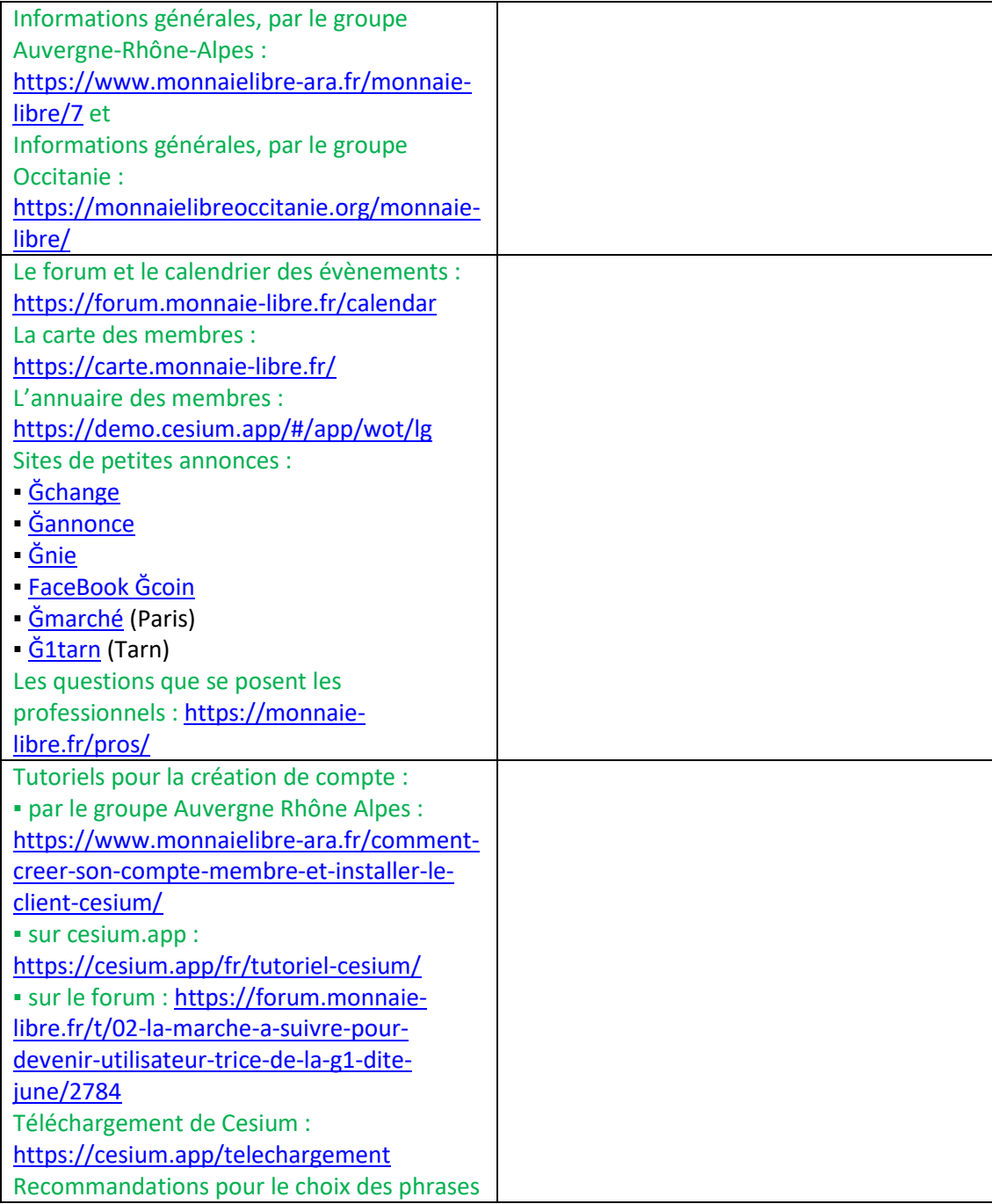

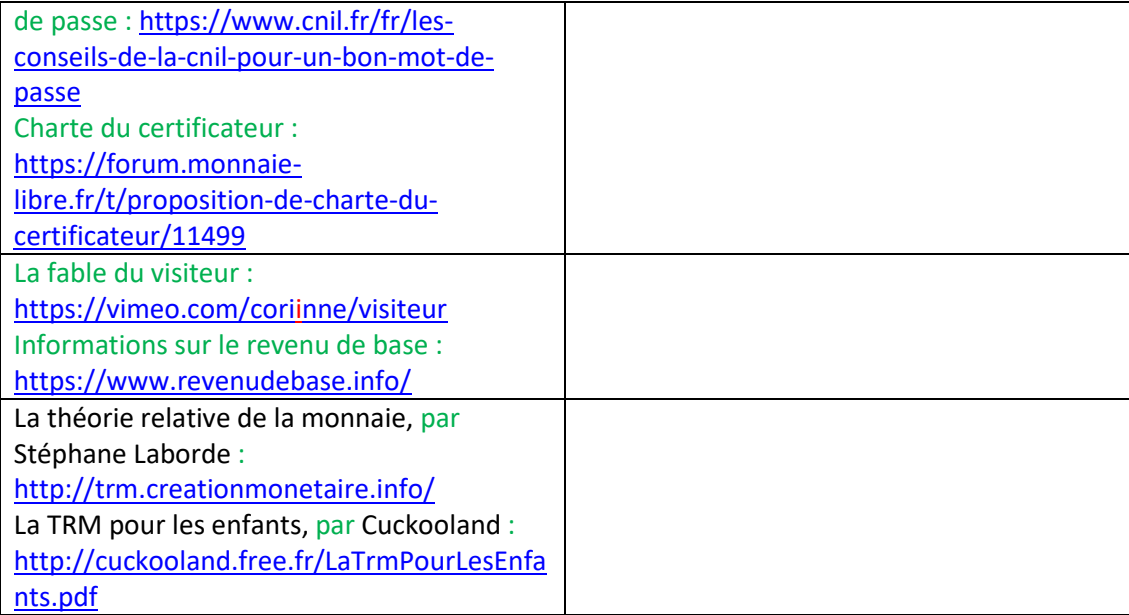